#### CSci 127: Introduction to Computer Science

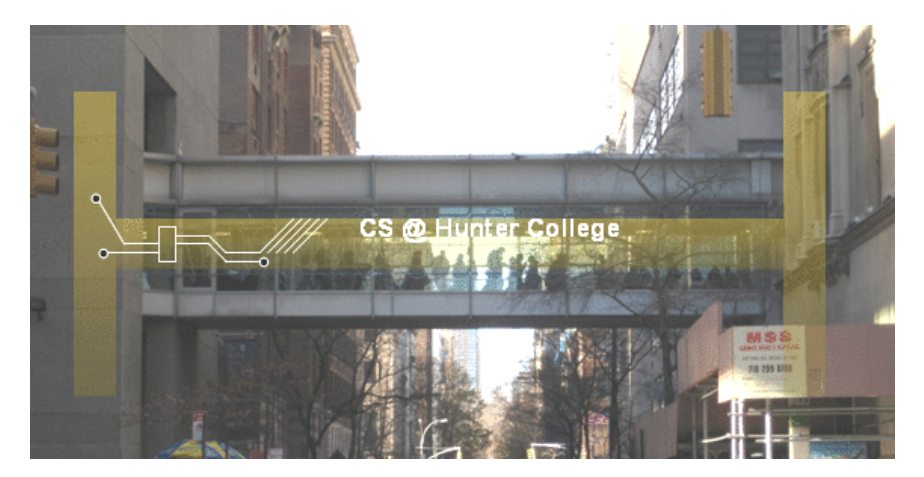

hunter.cuny.edu/csci

イロト イ部 トイモト イモト  $OQ$  $\equiv$ CSci 127 (Hunter) Lecture 10 17 April 2018 1 / 36

## Today's Topics

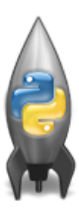

- Recap: folium & koalas
- o Indefinite Loops
- **Searching Data**
- Random Numbers

 $OQ$ 

イロト イ部 トイヨト イヨト

# In Pairs or Triples:

 $\bullet$ 

 $\bullet$ 

Predict what the code will do:

```
dist = int(input('Enter distance: '))while dist < 0:
    print('Distances cannot be negative.')
    dist = int(input('Enter distance: '))print('The distance entered is', dist)
#Spring 2012 Final Exam, #8
nums = [1, 4, 0, 6, 5, 2, 9, 8, 12]print(nums)i = 0while i < len(nums)-1:
    if nums[i] < nums[i+1]:nums[i], nums[i+1] = nums[i+1], nums[i]i=i+1print(nums)
                                       イロト イ何 トイヨ トイヨ トーヨー つなべ
```
CSci 127 (Hunter) Lecture 10 17 April 2018 12 / 36

#### Python Tutor

 $dist = int(input('Enter distance: '))$ while  $dist < 0$ : print('Distances cannot be negative.')  $dist = int(input('Enter distance: '))$ 

```
print('The distance entered is', dist)
```
#Spring 2012 Final Exam. #8

```
nums = [1, 4, 0, 6, 5, 2, 9, 8, 12]print(nums)i - awhile i < len(nums)-1:
    if \text{ nums}[i] < nums[i+1]:
         nums[i], nums[i+1] = nums[i+1], nums[i]i - i + 1
```
print(nums)

#### (Demo with pythonTutor)

CSci 127 (Hunter) **Lecture 10** Lecture 10 17 April 2018 13 / 36

KED KARD KED KED E VOQO

### Indefinite Loops

```
dist = int(input('Enter distance: '))while dist < 0:
   print('Distances cannot be negative.')
    dist = int(input('Enter distance: '))print('The distance entered is', dist)
```
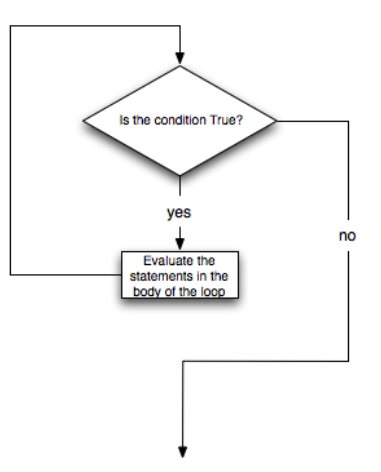

### Indefinite Loops

```
dist = int(input('Enter distance: '))while dist < 0:
   print('Distances cannot be negative.')
   dist = int(input('Enter distance: '))
```

```
print('The distance entered is', dist)
```

```
#Spring 2012 Final Exam, #8
```

```
nums = [1, 4, 0, 6, 5, 2, 9, 8, 12]print(nums)
i=0while i < len(nums)-1:
    if \nsum[i] < nums[i+1]:
        nums[i], nums[i+1] = nums[i+1], nums[i]i - i + 1
```

```
print(nums)
```
- Indefinite loops repeat as long as the condition is true.
- Could execute the body of the loop zero times, 10 times, infinite number of times.
- The condition determines how many times.
- Very useful for checking input, simulations, and games.

 $OQ$ 

イロト イ母 トイラト イヨト

# In Pairs or Triples:

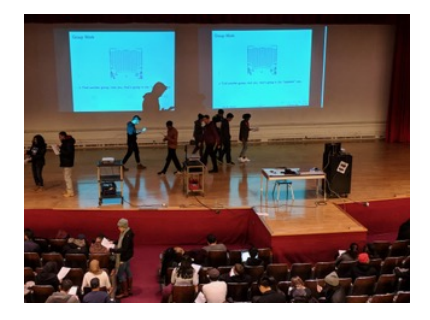

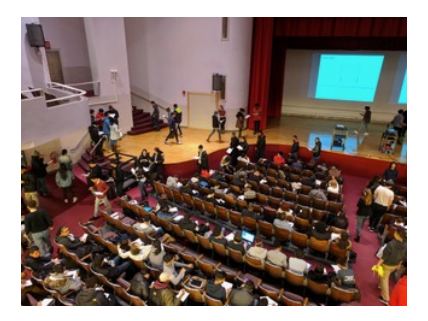

 $\leftarrow$   $\Box$   $\rightarrow$   $\leftarrow$   $\Box$   $\rightarrow$ 

 $OQ$ 

Design a program that takes a CSV file and a set of initials:

- Whose name comes first alphabetically?
- Whose name comes last alphabetically?
- Is there someone in the room with your initials?

CSci 127 (Hunter) Lecture 10 17 April 2018 17 / 36

# Design Question: Find first alphabetically

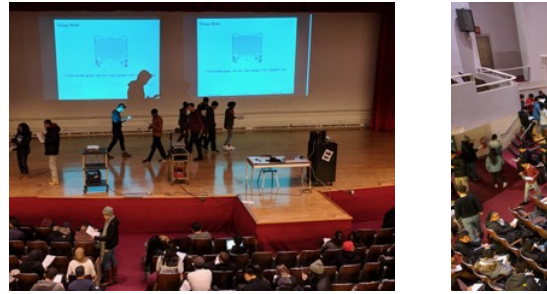

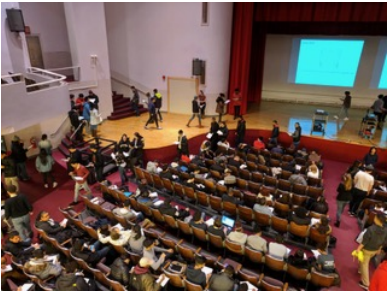

o In Pandas, lovely built-in functions:

- ▶ df.sort\_values('First Name') and
- $\blacktriangleright$  df ['First Name'].min()

What if you don't have a CSV and DataFrame, or data not ordered?

イロト イ母 ト イヨト  $OQ$ 

CSci 127 (Hunter) Lecture 10 17 April 2018 18 / 36

# Design Question: Find first alphabetically

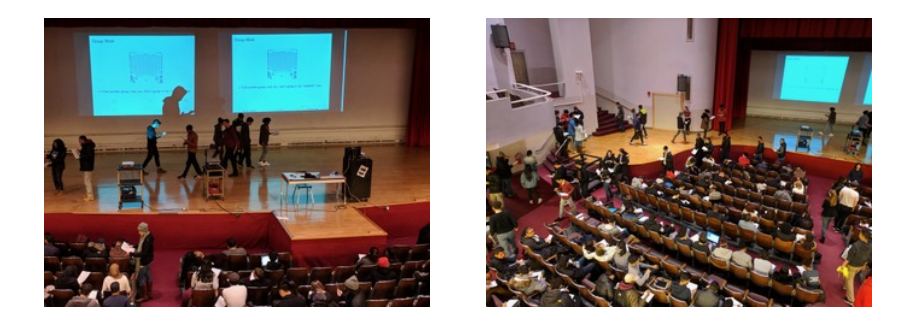

- What if you don't have a CSV and DataFrame, or data not ordered?
- Useful Design Pattern: min/max
	- Set a variable to worst value (i.e.  $maxN = 0$  or first = "ZZ").
	- $\blacktriangleright$  For each item, X, in the list:
		- $\star$  Compare X to your variable.
		- $\star$  If better, update your variable to be X.

CSci 127 (Hunter) Lecture 10 17 April 2018 19 / 36

イロト イ母 トイヨ トイ  $OQ$ 

# Design Question: Find Matching Initials

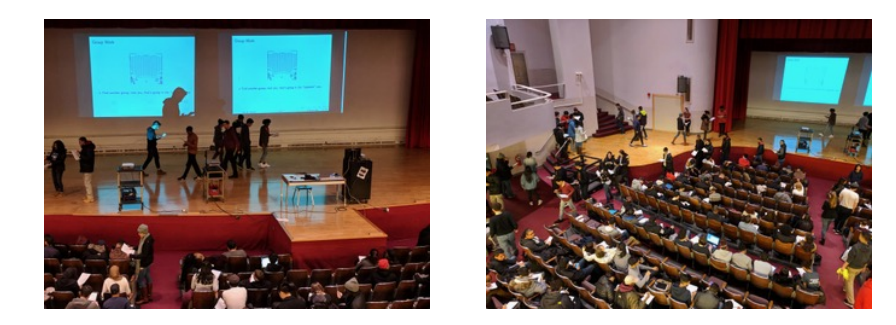

- How do we stop, if we find a match?
- Change the loop to be indefinite (i.e. while loop):
	- $\triangleright$  Set a variable to found = False
	- $\triangleright$  while there are items in the list and not found
		- $\star$  If item matches your value, set found = True

 $OQ$ 

イロト イ母 トイヨ トイ

In Pairs or Triples:

Predict what the code will do:

```
def search(nums, locate):
                                      found = Falsei = \Omegawhile not found and i < len(nums):
                                          print(nums[i])
                                          if locate == nums[i]:
                                              found = Trueelse:
                                              i = i+1nums = [1, 4, 10, 6, 5, 42, 9, 8, 12]return(found)
maxNum = 0nums=[1, 4, 10, 6, 5, 42, 9, 8, 12]for n in nums:
                                  if search(nums,6):
    if n > maxNum:
                                      print('Found it! 6 is in the list!')
         maxNum = nelse:
print('The max is', maxNum)
                                      print('Did not find 6 in the list.'')
```
 $\left\{ \begin{array}{ccc} 1 & 0 & 0 \\ 0 & 1 & 0 \end{array} \right\}$  ,  $\left\{ \begin{array}{ccc} 0 & 0 & 0 \\ 0 & 0 & 0 \end{array} \right\}$  ,  $\left\{ \begin{array}{ccc} 0 & 0 & 0 \\ 0 & 0 & 0 \end{array} \right\}$ - 30  $\Omega$ CSci 127 (Hunter) Lecture 10 17 April 2018 21 / 36

#### Python Tutor

```
nums = \lceil 1, 4, 10, 6, 5, 42, 9, 8, 12 \rceilmaxNum = 0for n in nums:
    if n > maxNum:maxNum = nprint('The max is', maxNum)
```

```
def search(nums, locate):
    found - Falsei = 0while not found and i < len(nums):
        print(numsFi])if locate -- nums[i]:
            found = Trueelse:
            3 - 341return(found)
nums- [1, 4, 10, 6, 5, 42, 9, 8, 12]if search(rums.6):print('Found it! 6 is in the list!')
else:
   print('Did not find 6 in the list.')
```
#### (Demo with pythonTutor)

 $\equiv$  $\Omega$ 

イロト イ母ト イヨト イヨト

#### In Pairs or Triples:

Write a function that asks a user for number after 2000 but before 2018. The function should repeatedly ask the user for a number until they enter one within the range and return the number.

Write a function that asks a user for number after 2000 but before 2018. The function should repeatedly ask the user for a number until they enter one within the range and return the number.

def getYear():

return(num)

Write a function that asks a user for number after 2000 but before 2018. The function should repeatedly ask the user for a number until they enter one within the range and return the number.

```
def getYear():
    num = 0
```
return(num)

Write a function that asks a user for number after 2000 but before 2018. The function should repeatedly ask the user for a number until they enter one within the range and return the number.

```
def getYear():
    num = 0while num <= 2000 or num >= 2018:
```
return(num)

Write a function that asks a user for number after 2000 but before 2018. The function should repeatedly ask the user for a number until they enter one within the range and return the number.

```
def getYear():
    num = 0while num <= 2000 or num >= 2018:
        num = int(input('Enter a number > 2000 k < 2018'))
    return(num)
```
# Python's random package

Python has a built-in package for generating pseudo-random numbers.

To use:

import random

Useful command to generate whole numbers:

random.randrange(start,stop,step) which gives a number chosen randomly from the specified range.

Useful command to generate real numbers: random.random()

which gives a number chosen (uniformly) at random from [0.0,1.0).

Very useful for simulations, games, and testing.

import turtle import random

 $\text{trey} = \text{turtle}.\text{Turtle}()$ trey.speed(10)

#### for i in range(100): trey.forward(10)

 $a = random.random(0, 360, 90)$  $trey.right(a)$ 

CSci 127 (Hunter) Lecture 10 17 April 2018 30 / 36

#### **Trinket**

```
import turtle
import random
\text{true} = \text{turther}. Turtle()
trey.speed(10)
for i in range(100):
  trey.forward(10)
  a = random.random(0, 360, 90)trey.right(a)
```
(Demo turtle random walk)

# Design Challenge

Collect all five stars (locations randomly generated):

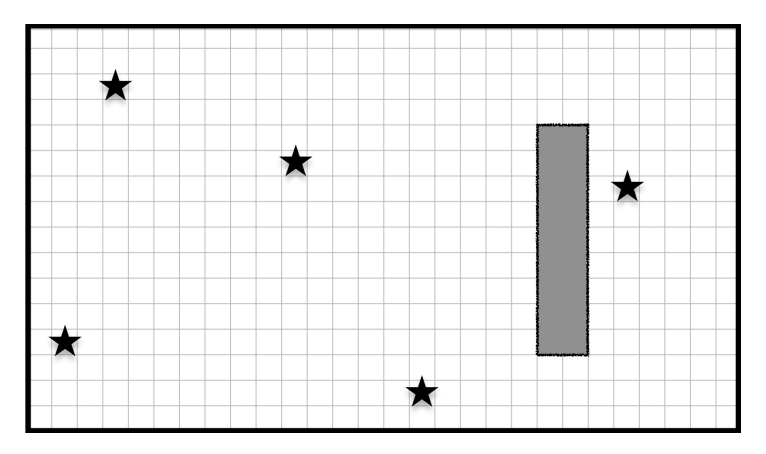

イロト イ母 トイミト イミト ニヨー りんぐ CSci 127 (Hunter) Lecture 10 17 April 2018 33 / 36

# Design Challenge

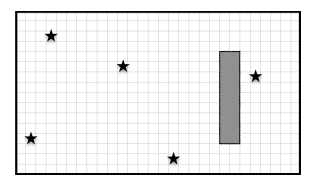

- Possible approaches:
	- $\triangleright$  Randomly wander until all 5 collected, or
	- $\triangleright$  Start in one corner, and systematically visit every point.
- Input: The map of the 'world.'
- **Output:** Time taken and/or locations of the 5 stars.
- How to store locations? Use numpy array with -1 everywhere.
- $\bullet$  Possible algorithms: while numStars  $< 5$ :
	- $\blacktriangleright$  Move forward.
	- If wall, mark 0 in map, randomly turn left or right.
	- If star, mark 1 in map and add 1 to numStars.
	- $\triangleright$  Otherwise, mark 2 in map that it's an empty square.
- If only turned left when you ran into a wall, what would happen?  $\leftarrow$   $\Box$   $\rightarrow$

CSci 127 (Hunter) Lecture 10 17 April 2018 34 / 36

 $OQ$ 

# Recap: Indefinite Loops & Random Numbers

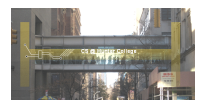

- On lecture slip, write down a topic you wish we had spent more time (and why).
- Indefinite (while) loops allow you to repeat a block of code as long as a condition holds.
- Very useful for checking user input for correctness.

イロト イ母 トイラト イラト

 $OQ$ 

- Python's built-in random package has useful methods for generating random whole numbers and real numbers.
- To use, must include: import random.